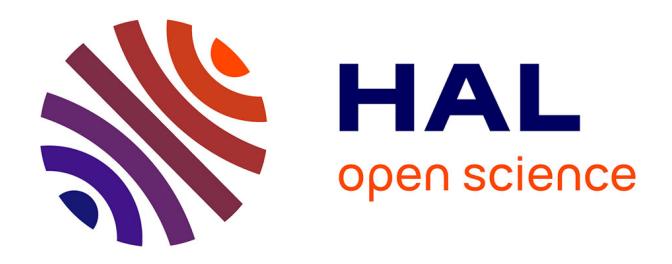

# **Un outil de cartographie interactive novateur pour présenter des résultats de recherche : exemple sur une étude de terroir dans le contexte du changement climatique**

Laurence David, Laure de Rességuier, Théo Petitjean, Cyril Tissot, Hervé Quénol, Renan Le Roux, Cornelis van Leeuwen

### **To cite this version:**

Laurence David, Laure de Rességuier, Théo Petitjean, Cyril Tissot, Hervé Quénol, et al.. Un outil de cartographie interactive novateur pour présenter des résultats de recherche : exemple sur une étude de terroir dans le contexte du changement climatique. IVES Technical Reviews vine and wine, 2023, 10.20870/IVES-TR.2023.7652. hal-04156174

## **HAL Id: hal-04156174 <https://hal.science/hal-04156174v1>**

Submitted on 27 Dec 2023

**HAL** is a multi-disciplinary open access archive for the deposit and dissemination of scientific research documents, whether they are published or not. The documents may come from teaching and research institutions in France or abroad, or from public or private research centers.

L'archive ouverte pluridisciplinaire **HAL**, est destinée au dépôt et à la diffusion de documents scientifiques de niveau recherche, publiés ou non, émanant des établissements d'enseignement et de recherche français ou étrangers, des laboratoires publics ou privés.

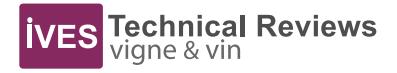

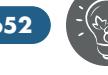

# **Un outil de cartographie interactive novateur pour présenter des résultats de recherche : exemple sur une étude de terroir dans le contexte du changement climatique**

#### Laurence David<sup>1</sup>, Laure de Rességuier<sup>2</sup>, Théo Petitjean<sup>2</sup>, Cyril Tissot<sup>1</sup>, Hervé Quénol3, Renan Le Roux4, Cornelis van Leeuwen<sup>2</sup>

1CNRS, Université de Brest, Nantes Université, Université de Rennes, LETG, UMR 6554. F-29280 Plouzané, France 2 EGFV, Univ. Bordeaux, Bordeaux Sciences Agro, INRAE, ISVV, F-33882 Villenave d'Ornon, France 3 CNRS, Université de Rennes, Université de Brest, Nantes Université, LETG, UMR 6554, F-35043 Rennes, France 4 INRAE, US1116 AGROCLIM, F-84914 Avignon, France

Depuis une dizaine d'années, les narrations cartographiques se sont développées dans le monde sous l'impulsion de développeurs logiciels dans le domaine de la visualisation (Google Earth<sup>1</sup>, Neatline<sup>2</sup>, TripLine<sup>3</sup>) et des systèmes d'information géographique (ESRI<sup>4</sup>, Knight Lab<sup>5</sup>). Ces applications web, appelées aussi Story Maps, permettent de raconter, partager et diffuser de l'information sous forme de cartes interactives associées à des images, du texte et du contenu audiovisuel. Utiliser ces outils pour transférer des résultats de projets de recherche est une démarche innovante qui peut s'avérer très pertinente de par la facilité d'accès et la présentation conviviale qui incite à l'exploration des données. Cet outil a été utilisé en complément des articles scientifiques, dans le cadre de la communication d'un projet de recherche sur le terroir et le changement climatique dans la région de Bordeaux. Le lien pour se connecter est le suivant : https://www.adviclim.eu/storymap<sup>6</sup>.

#### **Un projet de recherche adapté à la mise en œuvre d'une communication sous forme de cartographies interactives**

Le projet Life ADVICLIM a pour objectif d'étudier des scenarii d'adaptation aux impacts du changement climatique pour différentes régions viticoles européennes<sup>7</sup>. Le site pilote de Saint-Emilion, Pomerol et leurs satellites a été choisi pour la diffusion des résultats sous la forme d'une Story Map. Dans cette étude, la variabilité actuelle et future de la température a été étudiée à échelle locale et l'impact de la température sur le développement de la vigne et la maturité du raisin a été modélisé<sup>89</sup>. Des simulations de l'impact du changement climatique sur la phénologie de la vigne et sur les stratégies de production ont été effectuées suivant deux scénarios du GIEC<sup>10</sup> (RCP<sup>11</sup> 4.5 et 8.5) et sur deux périodes futures (2031-2050 et 2081-2100)<sup>12</sup>. Le dernier volet de ce projet concerne l'atténuation des gaz à effet de serre (GES), étudiée à l'échelle de la parcelle, afin d'identifier les pratiques les moins émettrices en CO $_2^{\, 13}$ . Dans ce projet de recherche, les nombreuses restitutions réalisées sous forme cartographique ou graphique étaient particulièrement adaptées à une diffusion sous forme de narration cartographique.

### **Implémentation d'une cartographie narrative**

Ce choix d'implémentation répond au besoin de proposer un support de visualisation combinant des cartes, des graphiques et des données textuelles contextualisant la problématique abordée par le projet Life ADVICLIM. Il existe plusieurs offres d'applications dédiées à la cartographie de récits<sup>14</sup>. L'environnement de développement choisi et utilisé dans ce projet est basé sur le framework « Map Series » des Story Maps proposé par ESRI<sup>15</sup>. L'outil ESRI présente l'avantage d'être issu des Systèmes d'Information Géographique et il est particulièrement bien adapté pour une approche multi-scalaire. Il mobilise différents contextes d'affichage, allant de l'intégration de textes et d'images standards à des contenus dynamiques mobilisant une base de données (au format postgresql/postgis) et un géovisualiseur externe (Indigeo<sup>16</sup>). Ces contenus dynamiques sont une composante originale de la Story Map car ils apportent un côté immersif à l'expérience de visualisation. Ainsi les données produites au cours de ce projet, qui illustrent les différents items de cette Story

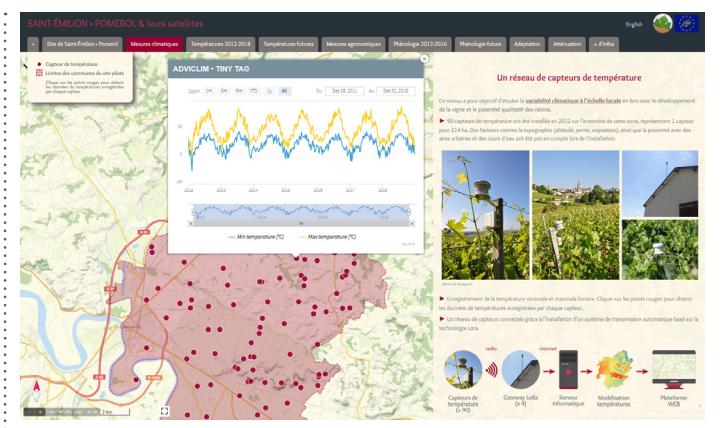

FIGURE 1. Structuration de la Story Map et exemple sur la page « Mesures climatiques ».

Map, offrent des visualisations augmentées : des données issues des stations météorologiques livrées sous forme de graphiques interactifs (ManageChart<sup>17</sup>), des cartes cliquables où la donnée est directement interrogée, ou encore un modèle multi-agent dont le fonctionnement est visualisable en vidéo.

#### **Structuration et présentation de l'outil de narration cartographique développé**

L'efficacité de l'outil réside notamment dans la structuration de l'histoire qui est présentée. Il a été choisi de diviser ce projet en neuf items qui correspondent aux différentes actions du projet. Chaque partie étant structurée avec une fenêtre de visualisation des données et la présentation simplifiée du matériel et méthode sur la partie de droite, illustrée par des graphiques et des photos (Figure 1).

Les utilisateurs peuvent ainsi retrouver la majorité des résultats de ce projet, notamment toutes les modélisations climatiques actuelles ou futures sous forme de cartes interactives avec des possibilités de zoomer sur les secteurs choisis (Figure 2).

Tous les résultats présentés sous forme graphique ou cartographique sont commentés dans l'onglet de texte situé sur la partie droite de la fenêtre (Figure 2). Les passages surlignés dans le texte renvoient à des

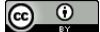

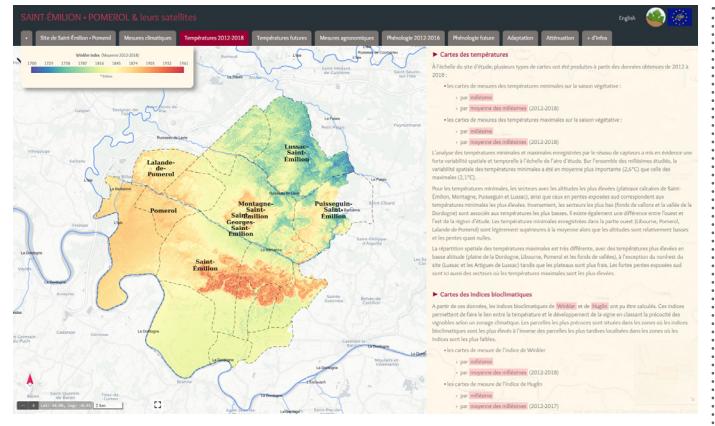

FIGURE 2. Exemple de cartographie de l'indice de Winkler mesuré dans la canopée (moyenne 2012-18).

contenus complémentaires : cartographies par millésime, définitions d'indices, détail sur les cépages… Des informations issues d'autres projets sur le terroir de cette région, notamment sur la géologie et la pédologie, ont été ajoutées à cet outil afin d'étendre les possibilités d'utilisation. Des ressources bibliographiques, directement accessibles par les liens soulignés dans le texte, permettent d'approfondir les connaissances des utilisateurs dans les thématiques abordées et rendent l'outil accessible à des personnes avec des niveaux de formation variés.

#### **Véritable outil de transfert de résultats scientifiques**

Les Story Maps sont relativement simples à mettre en œuvre mais nécessitent toutefois des compétences en cartographie et en informatique car les contenus qui y sont publiés doivent au préalable être mis en forme grâce un logiciel de SIG (Systèmes d'Information Géographique). La suite d'outils SIG d'ESRI impose d'être sous maintenance annuelle pour son utilisation dont la tarification varie en fonction de l'utilisation finale (enseignement, recherche ou commerce). Cependant certaines plateformes proposent des outils de narration libres (Knight Lab<sup>18</sup>) mais les fonctionnalités disponibles sont moins étendues. Les outils de narration cartographique sont très performants pour diffuser des résultats de projets de recherche et présenter les données de façon originale.

Avec l'exemple de ce projet sur le terroir viticole dans un contexte de changement climatique, les objectifs sont multiples :

. Permettre aux viticulteurs de la zone d'étude d'accéder aux données sur leur zone de production et sur leur propriété.

. Sensibiliser les acteurs de la filière et les décideurs politiques aux changements climatiques et utiliser cet outil cartographique pour expliquer, analyser et débattre sur la façon de s'adapter à ces évolutions.

. Utiliser ce projet comme outil pédagogique soit pour présenter la Story Map et ses possibilités à des étudiants de différents niveaux qui seront amenés à restituer des données cartographiques. Soit comme support de cours ou de travaux pratiques pour acquérir des compétences sur le terroir viticole face au changement climatique de façon interactive.

L'outil de narration déployé dans ce projet vient compléter les communications scientifiques publiées dans des revues à comité de lecture en rendant l'information accessible à tous. Depuis sa mise en ligne en 2020, cette Story Map totalise plus de 6400 visites, avec des pics de connexion constatés à chaque manifestation où l'outil est présenté. Ce démonstrateur présente les résultats d'un projet de recherche désormais terminé, il n'est pas prévu de mise à jour de ces données publiées.

Pour diffuser les résultats le plus largement possible avec une dimension internationale, une version anglaise a aussi été développée.

#### **Conclusion**

Véritable outil de communication scientifique, la narration géographique (Story Map) est un outil avec un fort potentiel de transfert des résultats de recherche. Il offre de nombreuses possibilités allant de la diffusion de résultats sous forme originale et interactive, à une utilisation sous forme de matériel pédagogique pouvant servir à tous les acteurs concernés par les problématiques abordées.

**1** https://earth.google.com/

- **2** https://neatline.org/
- **3** https://www.tripline.net/
- **4** https://storymaps.arcgis.com/
- **5** https://storymap.knightlab.com/

**6** C'est l'adresse officielle de la Story map, mais elle renvoie vers une adresse de l'Université de Brest où sont hébergées toutes les données

**7** Quénol, H., Marie, G., Barbeau, G., van Leeuwen, C., Hofmann, M., Foss, C., et al. (2014). Adaptation of viticulture to climate change: high resolution observations of adaptation scenario for viticulture: the adviclim european project. *Bull. OIV* 87, 395–406.

**8** Le Roux, R., de Rességuier, L., Corpetti, T., Jégou, N., Madelin, M., van Leeuwen, C., et al. (2017). Comparison of two fine scale spatial models for mapping temperatures inside winegrowing areas. *Agric. For. Meteorol.* 247, 159–169. doi: https://doi.org/10.1016/j. agrformet.2017.07.020.

**9** de Rességuier, L., Mary, S., Le Roux, R., Petitjean, T., Quénol, H., and van Leeuwen, C. (2020). Temperature variability at local scale in the Bordeaux area. Relations with environmental factors and impact on vine phenology. *Front. Plant Sci.* 11, 515. doi: 10.3389/fpls.2020.00515.

**10** GIEC : Groupe d'experts intergouvernemental sur l'évolution du climat **11** RCP : Representative Concentration Pathway

**12** Tissot, C., Rouan, M., Petitjean, T., David, L., Le Roux, R., Quénol, H., et al. (2020). Simulating the impact of climate change on viticultural systems in various european vineyards. in *XIIIth International Terroir Congres* (Adelaide, Australia). Available at: https://hal.archives-ouvertes.fr/hal-03094081.

**13** Adoir, E., Penavayre, S., Petitjean, T., and de Rességuier, L. (2019). Study of the viticultural technical itineraries carbon footprint at fine scale. *BIO Web Conf.* 15, 01030. doi: 10.1051/bioconf/20191501030.

**14** Caquard, S., and Dimitrovas, S. (2017). Story Maps & Co. Un état de l'art de la cartographie des récits sur Internet Story Maps & Co. *Mappemonde* 121. doi: 10.4000/mappemonde.3304.

15 ESRI : entreprise de software des systèmes d'information géographique (SIG)

**16** https://indigeo.fr/

**17** https://managechart.univ-brest.fr/

**18** https://storymap.knightlab.com/